# 5 Ubungsaufgabe  $#5: \text{MapReduce-Framework}$

In dieser Aufgabe soll ein Framework für das *MapReduce-*Programmiermodell implementiert werden, das es erlaubt, beliebige MapReduce-Jobs mehrfädig auf dem lokalen Rechner auszuführen. Als generelles Vorbild dient dabei die MapReduce-Implementierung von Apache Hadoop, die an einigen Stellen jedoch vereinfacht oder abweichend umgesetzt wird. Abschließend ist unter Verwendung des Frameworks eine Reihe von einfachen Anwendungen zu realisieren.

# 5.1 Implementierung des MapReduce-Frameworks (für alle)

Die Grundidee von MapReduce besteht darin, parallele Anwendungen durch Implementierung der beiden Methoden map() und reduce() umsetzen zu können. Alle anderen Aufgaben, wie zum Beispiel das Ausführen von Worker-Threads oder die Verteilung der Daten, ubernimmt das Framework. ¨

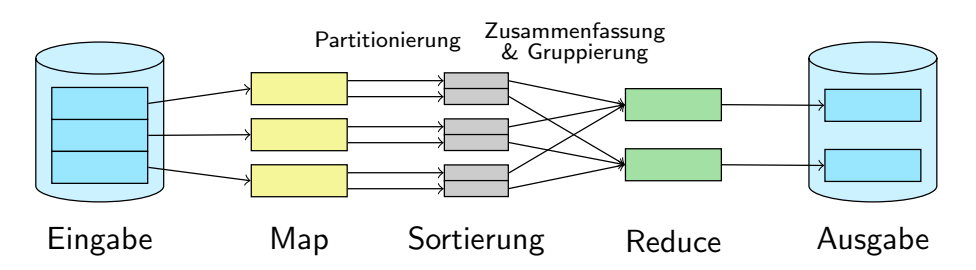

Die Bearbeitung eines MapReduce-Jobs erfolgt in mehreren Phasen, wobei durch die Verteilung auf mehrere Map- und Reduce-Tasks möglichst viel Parallelität erreicht werden soll. Dazu wird die Eingabedatei zu gleich großen Abschnitten auf die Map-Tasks verteilt und die Map-Phase beginnt. Jeder Map-Task liest unabhängig seinen zugewiesenen Datenbereich ein und verarbeitet ihn mittels der von der Anwendung vorgegebenen map()- Funktion. Die dabei erzeugten Schlüssel-Wert-Paare werden von jedem Mapper anhand des Schlüssels zunächst einem bestimmten Reduce-Task zugeordnet (Partitionierung) und die einzelnen Teile im selben Arbeitsschritt anschließend sortiert. Die sortierten Teile sollen jeweils in einer eigenen Datei gespeichert werden, so dass am Ende der Map-Phase fur jede Kombination aus Map-Task und Reduce-Task eine Datei mit dem Zwischenergebnis ¨ vorliegt. In der darauffolgenden Reduce-Phase fuhrt jeder Reduce-Tasks seine Partition aus den Teilen der ¨ Mapper-Ausgaben zusammen und fuhrt sie dem Reducer zu. Die Vorsortierung der Map-Tasks wird dabei ¨ genutzt, um alle zu einem Schlüssel zugehörigen Werte zu einem reduce()-Aufruf zusammenzufassen. Jeder Reduce-Task speichert die Ausgabe, welche das Endergebnis darstellt, in jeweils einer eigenen Datei.

## <span id="page-0-0"></span>5.1.1 Eingabedaten

Um Daten mit dem Framework verarbeiten zu können, müssen diese von verschiedenen Quellen gelesen und als Wertpaare aufbereitet werden. Die dazu erforderlichen Klassen sollen im Package mw.mapreduce.reader zusammengefasst werden und auf der Schnittstelle MWReader<RESULT> aufbauen. Diese spezifiziert eine generische read()-Methode, welche entweder einen gelesenen Datensatz als MWPair liefern soll oder null zurückgibt, wenn das Ende des Eingabestroms erreicht ist.

Im Package mw.mapreduce.util steht als Grundlage die Klasse MWSplitTextFileInput zum zeilenweisen Einlesen von Textdaten zur Verfügung. Für deren Konstruktor ist zusätzlich zum Dateinamen die Angabe einer Startposition und Länge in Bytes möglich. Beim Einlesen der Datei wird dann nur der übergebene Bereich verarbeitet. Dabei ist sichergestellt, dass das Lesen auch dann mit einer ganzen Zeile beginnt bzw. endet, wenn der ubergebene Start-Index bzw. das Ende des Datenblocks in der Mitte einer Zeile liegen. ¨

Eine eingelesene Textzeile muss zur Verarbeitung durch MapReduce noch in ein Schlussel-Wert-Paar aufgetrennt ¨ werden. Zur Repräsentation dieser Paare soll durchgängig die bereitgestellte Klasse MWPair<KEY, VALUE> zum Einsatz kommen, wobei Schlussel und Werte jeweils als Strings darzustellen sind. ¨

Des weiteren müssen die Reducer auch ihre jeweiligen Zwischenergebnisse einlesen können. Das Zusammenführen der vorsortierten Daten in einen vollständig sortierten Datenstrom soll in der Klasse MWMergingReader im Reader-Package erfolgen. Für die Reduce-Phase werden außerdem durch Gruppierung alle Werte eines Schlüssels in einem Iterator zusammengefasst. Diese Gruppierung soll in der Übungsaufgabe auf Seiten des Reducer erfolgen. In diesem Zusammenhang wird eine Adapter-Klasse MWReduceReader bereitgestellt, die eine Reihe normaler, sortierter Schlüssel-Wert-Paare eines anderen Reader in die Form MWPair<String, Iterable<String>> wandelt. Der Iterator läuft dabei so lange, bis sich zwischen zwei aufeinanderfolgenden Eingaben der Schlüssel ändert. Dann muss ein erneuter read()-Vorgang angestoßen werden, um die zugehörigen Werte abzurufen.

#### Aufgaben:

 $\rightarrow$  Implementierung einer Klasse MWKeyValueReader zum Einlesen von Textdateien als Schlüssel-Wert-Paare über die Schittstelle MWReader. Trennzeichen ist Tabulator  $(\cdot \mid \cdot)$ .

 $\rightarrow$  Erstellen der Klasse MWMergingReader zum parallelen Einlesen aus mehreren vorsortierten Textdateien. Die Vorsortierung soll dabei genutzt werden, um effizient eine vollständig sortierte Ausgabe über die MWReader-Schnittstelle bereitzustellen. Das Sortierkriterium muss dabei konfigurierbar sein.

Hinweise:

- Die vorgegebenen Klassen befinden sich im pub-Verzeichnis zur Aufgabe.
- Enthält ein eingelesener Datensatz keinen Schlüssel, soll als Schlüssel stattdessen die (relative) Zeilennummer verwendet werden.

#### <span id="page-1-0"></span>5.1.2 Kontexte für Mapper und Reducer

Die Ausführung eines Map- und Reduce-Tasks erfolgt im Rahmen eines Kontexts, welcher für die Verwaltung der Ein- und Ausgaben zuständig ist. Der Kontext soll dabei folgende gemeinsame Schnittstelle bereitstellen:

```
public interface MWContext<VALUETYPE> {
  // Input
  MWReader<MWPair<String, VALUETYPE>> getReader();
  // Output
  void write(String key, String value) throws IOException;
  void outputComplete() throws IOException;
}
```
Zur Übergabe der Eingabedaten an den eigentlichen Mapper- bzw. Reducer dient die Methode getReader(), die Zugriff auf den darunterliegenden Reader zum Einlesen der Eingabedaten ermöglicht.

Neben der Bereitstellung der zu verarbeitenden Daten ist der Kontext auch fur die Aufnahme der Resultate ¨ des jeweiligen Tasks verantwortlich. Hierzu werden ihm die vom Worker berechneten Ergebnisse in Form von Schlüssel-Wert-Paaren per write()-Methode übergeben. Durch einen Aufruf von outputComplete() wird der Kontext darüber informiert, dass der Task abgeschlossen ist und daher keine weiteren Ergebnisse mehr folgen. Da für die Ausgabe der (Zwischen-)Ergebnisse für Mapper und Reducer unterschiedliche Anforderungen gelten, ist dieser Teil jeweils in einer eigenen Unterklasse von MWContext zu realisieren. Der Mapper-Kontext (MWMapContext) muss die beiden Methoden write() und outputComplete() dabei so implementieren, dass die Zwischenergebnisse am Ende des Map-Tasks nach zuständigem Reduce-Task partitioniert in einzelne Dateien ausgegeben werden. Der Inhalt der Dateien muss dabei nach Schlussel sortiert sein, wobei das Sortierkriterium ¨ dem Mapper-Kontext im Konstruktor durch einen java.util.Comparator<String>-Parameter bekannt zu geben ist. Ein Reduce-Kontext (MWReduceContext) kann die übergebenen Ergebnisse direkt ausgeben, da diese bereits das finale Ergebnis darstellen.

Aufgaben:

- → Implementierung der Schnittstelle MWContext in einem Subpackage mw.mapreduce.core
- → Implementierung der Klassen MWMapContext und MWReduceContext

#### 5.1.3 Mapper und Reducer

Unter Zuhilfenahme der in Teilaufgabe [5.1.2](#page-1-0) entwickelten Kontexte soll nun in mw.mapreduce.core jeweils eine Basisklasse für Mapper (MWMapper) und Reducer (MWReducer) implementiert werden. Die beiden Klassen sind dabei so aufzubauen, dass Mapper und Reducer für konkrete Anwendungen nur die map()- bzw. die reduce()-Methode überschreiben müssen. Die Basisklassen sollen für diese beiden Methoden jeweils die Default-Implementierung (siehe Tafelübung) bereitstellen, welche die Schlüssel-Wert-Paare unverändert durchreicht.

```
public class MWMapper implements Runnable {
  public void run();
  public void setContext(MWMapContext context);
  protected void map(String key, String value, MWContext<?> context) throws Exception;
}
public class MWReducer implements Runnable {
    public void run();
    public void setContext(MWReduceContext context);
    protected void reduce(String key, Iterable<String> values,
                          MWContext<?> context) throws Exception;
}
```
Mit der Methode setContext() wird dem Mapper bzw. Reducer der ihm zugeordnete Kontext übergeben. Aufgabe der run()-Methode ist es jeweils, die dem Worker per Kontext zugewiesenen Daten unter Einbeziehung der map()- bzw. der reduce()-Methode zu verarbeiten.

Aufgaben:

- $\rightarrow$  Implementierung einer Mapper-Basisklasse MWMapper
- $\rightarrow$  Implementierung einer Reducer-Basisklasse MWReducer

Hinweis:

• In der reduce()-Methode werden alle einem Schlüssel zugehörigen Werte zusammengefasst per Iterator übergeben. Dies kann im zuständigen Reader für die Eingabe umgesetzt werden (siehe Teilaufgabe [5.1.1\)](#page-0-0).

#### 5.1.4 Fertigstellung des Frameworks

Abschließend kann nun das eigentliche Framework zur Ausfuhrung von MapReduce-Jobs implementiert werden, ¨ das für ein schrittweises Durchlaufen der Verarbeitungsphasen sorgt. Um die verwendeten Mapper und Reducer einer Anwendung konfigurieren zu können, soll eine Factory MWJob für die Erzeugung der Worker zum Einsatz kommen. Zudem sollen sich der Reader für die Eingabedaten mittels createInputReader sowie das verwendete Sortierkriterium für Schlüssel mittels getComparator() festlegen lassen. Anzahl und Typen der Parameter der create...()-Methoden sind freigestellt. Werden die Methoden aus der Anwendung nicht überschrieben, soll eine Standardimplementierung bereitgestellt werden.

```
public class MWJob {
    public MWMapper createMapper([...]);
    public MWReducer createReducer([...]);
    public MWReader<MWPair<String, String>> createInputReader([...]) throws Exception;
    public java.util.Comparator<String> getComparator();
}
```
Das MapReduce-Framework soll sich von der Kommandozeile wie folgt aufrufen lassen:

java -cp <classpath> mw.mapreduce.MWMapReduce <app> <infile> <tmpprefix> <outprefix>

Der Parameter app bestimmt dabei die auszuführende Applikation (siehe Teilaufgabe [5.2\)](#page-2-0), infile enthält den Pfad auf die Datei mit den Eingabedaten. Da bei Verwendung mehrerer Mapper bzw. Reducer mehrere Dateien mit Zwischen- bzw. Endergebnissen erzeugt werden, ist für diese jeweils nur ein Pfad-Präfix (tmpprefix bzw. outprefix) anzugeben; die einzelnen Dateinamen sollen zur Unterscheidung eine Indexnummer enthalten.

#### Aufgabe:

 $\rightarrow$  Implementierung der Klasse MWMapReduce im Subpackage mw.mapreduce

Hinweise:

- Die Anzahl der zu verwendenden Mapper und Reducer soll unabhängig voneinander konfigurierbar sein.
- Bei der Aufteilung der zu verarbeitenden Daten auf Mapper bzw. Reducer ist jeweils darauf zu achten, dass jeder Worker in etwa die gleiche Menge an Daten erhält.
- Das Starten der Mapper- bzw. Reduce-Threads soll ein *Executor-Service* übernehmen.

# <span id="page-2-0"></span>5.2 Implementierung von MapReduce-Anwendungen

In dieser Teilaufgabe soll nun eine Reihe von typischen Anwendungen fur das MapReduce-Framework implemen- ¨ tiert werden. Wie in MapReduce üblich, erfolgt dies durch Überschreiben der map()- bzw. reduce()-Methode in einer anwendungsspezifischen Mapper- bzw. Reducer-Unterklasse; sollte die Default-Implementierung eines Workers bereits ausreichen, ist diese zu verwenden. Hinzu kommt fur jede Anwendung die Bereitstellung einer ¨ zugehörigen MWJob-Factory. Alle für eine Anwendung implementierten Klassen sind jeweils in einem Subpackage mw.mapreduce.jobs.<Anwendung> zusammenzufassen. Bei der Implementierung der Anwendungen ist darauf zu achten, dass die im pub-Verzeichnis zur Verfügung gestellten Eingabedaten nicht verändert werden dürfen.

#### <span id="page-3-1"></span>5.2.1 Sortieren von Textdateien (für alle)

Eine der naheliegendsten mit Hilfe von MapReduce zu lösenden Aufgaben ist die Sortierung von Textdateien, da sich bei einer Implementierung dieser Anwendung ausnutzen lässt, dass das MapReduce-Framework im Anschluss an die Map-Phase automatisch eine Sortierung der Zwischenergebnisse durchfuhrt. Als Eingabe soll hier- ¨ bei die Datei [/proj/i4mw/pub/aufgabe5/num\\_friends.list](/proj/i4mw/pub/aufgabe5/num_friends.list) dienen, in der für jeden beim Facebook-Service aus Aufgabe 1 registrierten Nutzer die Größe seines Freundeskreises aufgelistet ist  $(\rightarrow$  "friendsort"). Es gilt<br>debei zu begehten dere die Einzehedeten im Fermet (JP) tetterunde>" regliegen die Auguste isdeelt im dabei zu beachten, dass die Eingabedaten im Format "<ID>\t<#Freunde>" vorliegen, die Ausgabe jedoch im<br>Format «#Freunde>\t<ID>" orfolgen gell. Neben der anvendungspresifischen Mannen, und Bedusen Klassen Format "<#Freunde>\t<ID>" erfolgen soll. Neben den anwendungsspezifischen Mapper- und Reducer-Klassen<br>ist außendem ein Gemeensten zu implementieren, den defür senst, dass die Enrebnisse abstatisend nach Ansabl ist außerdem ein Comparator zu implementieren, der dafür sorgt, dass die Ergebnisse absteigend nach Anzahl der Freunde sortiert werden.

Aufgabe:

→ Implementierung der friendsort-Anwendung (inklusive der Factory-Klasse MWFriendSortJob)

### <span id="page-3-0"></span>5.2.2 Extrahieren von Daten aus Dokumenten (optional für 5,0 ECTS)

Ein häufiger Anwendungsfall für MapReduce in der Praxis ist das Extrahieren von Daten aus Dokumenten, typischerweise Web-Seiten. Hierbei werden die Rohdaten (HTML-Code) zeilenweise eingelesen und anschließend die relevanten Informationen mit Hilfe bekannter Muster identifiziert und weiterverarbeitet. Ziel dieser Teilaufgabe ist es, eine MapReduce-Anwendung friendextract zu entwickeln, welche die Freundschaftsbeziehungen zwischen Nutzern des Ubungs-Facebook-Service aus deren Profil-Webseiten ermittelt. Die Ausgabe soll dabei ¨ jeweils in Form zweier Schlüssel-Wert-Paare erfolgen ("<ID\_A>\t<ID\_B>" und "<ID\_B>\t<ID\_A>"). Ein Abzug<br>der au werenheitenden Nutgemusfile ist unter /nnei /i.4mm/muh/euf gehe E/date, dum erhältlich der zu verarbeitenden Nutzerprofile ist unter </proj/i4mw/pub/aufgabe5/data.dump> erhältlich.

Bei der Implementierung muss berucksichtigt werden, dass das Aufteilen der Eingabedaten auf mehrere Mapper ¨ zu Situationen führen kann, in denen die Grenze eines Datenblocks innerhalb eines Profils verläuft. Um in einem solchen Fall den Verlust von Daten zu verhindern, muss sichergestellt werden, dass ein Mapper ein angefangenes Profil auch dann vollständig verarbeitet, wenn die ihm zugewiesene Blockgrenze zwischenzeitlich erreicht wurde.

Aufgabe:

→ Implementierung der friendextract-Anwendung (inklusive der Factory-Klasse MWFriendExtractJob)

Hinweise:

- Es bietet sich an, das Erzwingen der vollständigen Verarbeitung der Nutzerprofile in einem anwendungsspezifischen MWReader zu implementieren.
- Die Hilfsklasse MWSplitTextFileInput (siehe Teilaufgabe [5.1.2\)](#page-1-0) stellt fur das Einlesen von Zeilen, die ¨ nach dem Blockende liegen, die Methode forceReadLine() zur Verfügung.
- Im pub-Verzeichnis liegt eine Datei data.readme mit näheren Informationen darüber bereit, in welcher Form Nutzer-IDs und Freundschaftsbeziehungen im HTML-Code repräsentiert sind. Außerdem befindet sich dort zum Testen eine Eingabedatei data-small.dump mit einer geringeren Anzahl an Profilen.

## 5.2.3 Zusammenführen von Informationen (für alle)

MapReduce dient nicht nur der Aufbereitung von Rohdaten, sondern kann auch dazu eingesetzt werden, mit MapReduce-Anwendungen erzeugte Daten weiter zu verarbeiten. Die Eingabedatei dieser Teilaufgabe (</proj/i4mw/pub/aufgabe5/friends.list>) besteht aus den Ergebnissen der Teilaufgabe [5.2.2,](#page-3-0) an die eine Liste der (Klar-)Namen von Nutzern angehängt wurde. Die Namensdatensätze weisen dabei folgendes Format auf: "<ID>\t|<Name>". Das Trennzeichen "|" ("Pipe") dient in diesem Zusammenhang als Kennzeichnung dafür,<br>dass es sich hei diesem Schlässel Wert Bessums einer Neuenschtussetz kendelt. dass es sich bei diesem Schlüssel-Wert-Paar um einen Namensdatensatz handelt.

Ziel dieser Teilaufgabe ist es, eine MapReduce-Anwendung friendcount zu implementieren, die für jeden Nutzer die Anzahl seiner Freunde ermittelt, und das Resultat im Format "<Name>\t<#Freunde>" ausgibt; eine Sortierung der Ergebnisse nach Namen ist hierbei nicht erforderlich.

#### Aufgaben:

→ Implementierung der friendcount-Anwendung (inklusive der Factory-Klasse MWFriendCountJob) Hinweise:

- $\bullet$ In der Ausgabe soll das Trennzeichen "|" nicht mehr vorkommen.
- Da die in data.dump bereitgestellten Nutzerprofile nur einen geringen Teil des sozialen Netzwerks abdecken, weichen die hier berechneten Ergebnisse stark von den Zahlen aus Teilaufgabe [5.2.1](#page-3-1) ab.

# Abgabe: am 24.01.2018 in der Rechnerübung